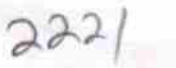

## eVidyalaya Half Yearly Report

Department of School & Mass Education, Govt.<br>of Odisha

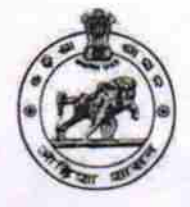

Block :<br>MURIBAHAL

## School Name : HALDI HIGH SCHOOL

District: U\_DISE :<br>21240910903 **BOLANGIR** 

Report Create Date : 0000-00-00 00:00:00 (28804)

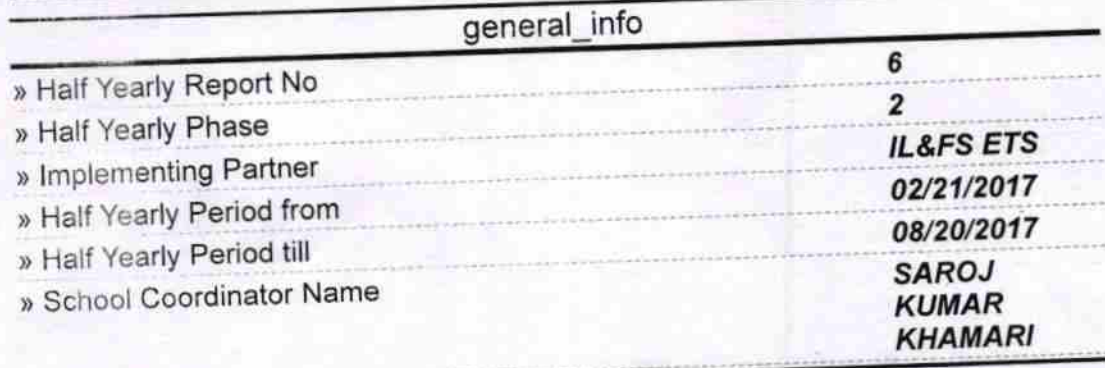

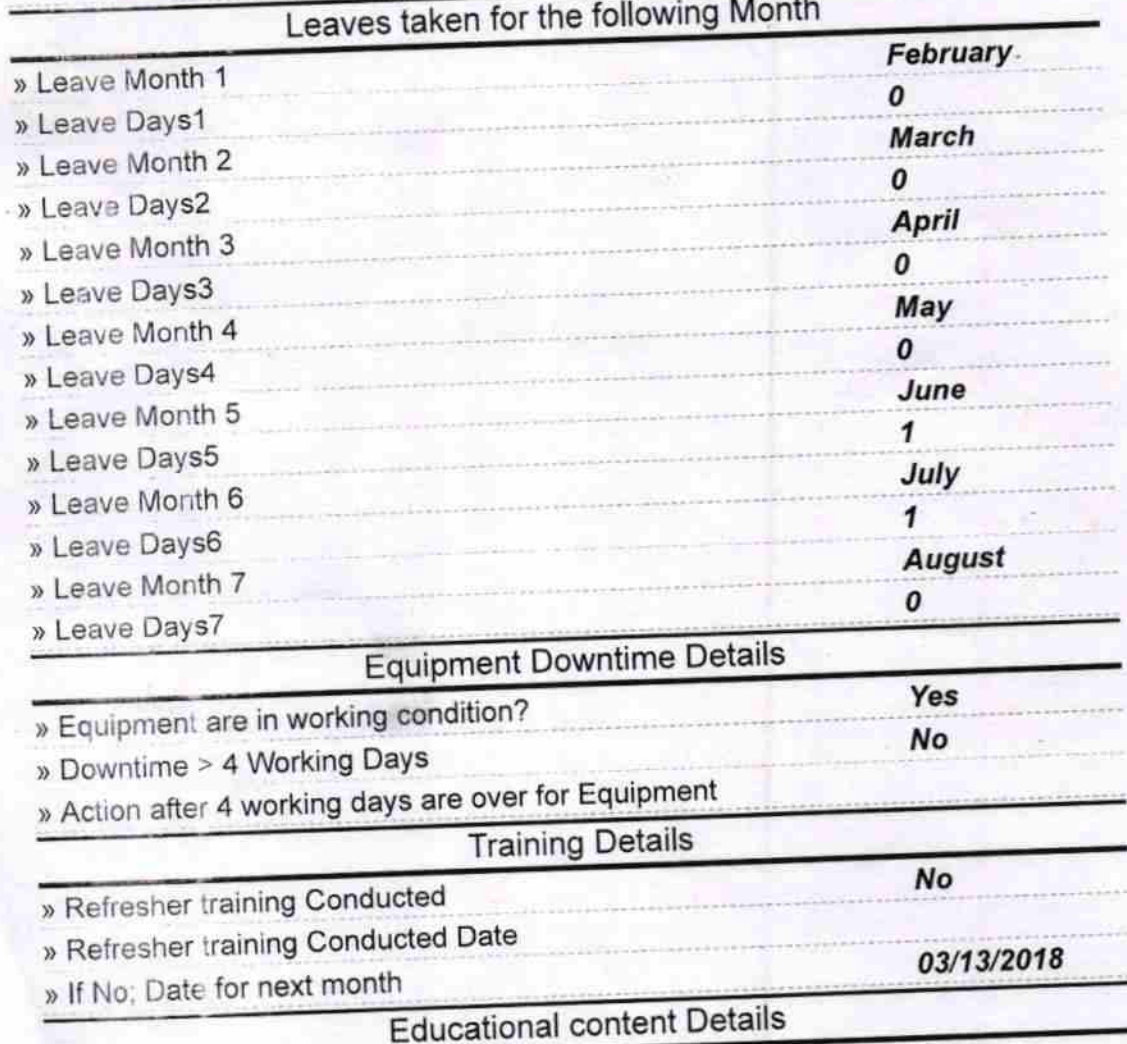

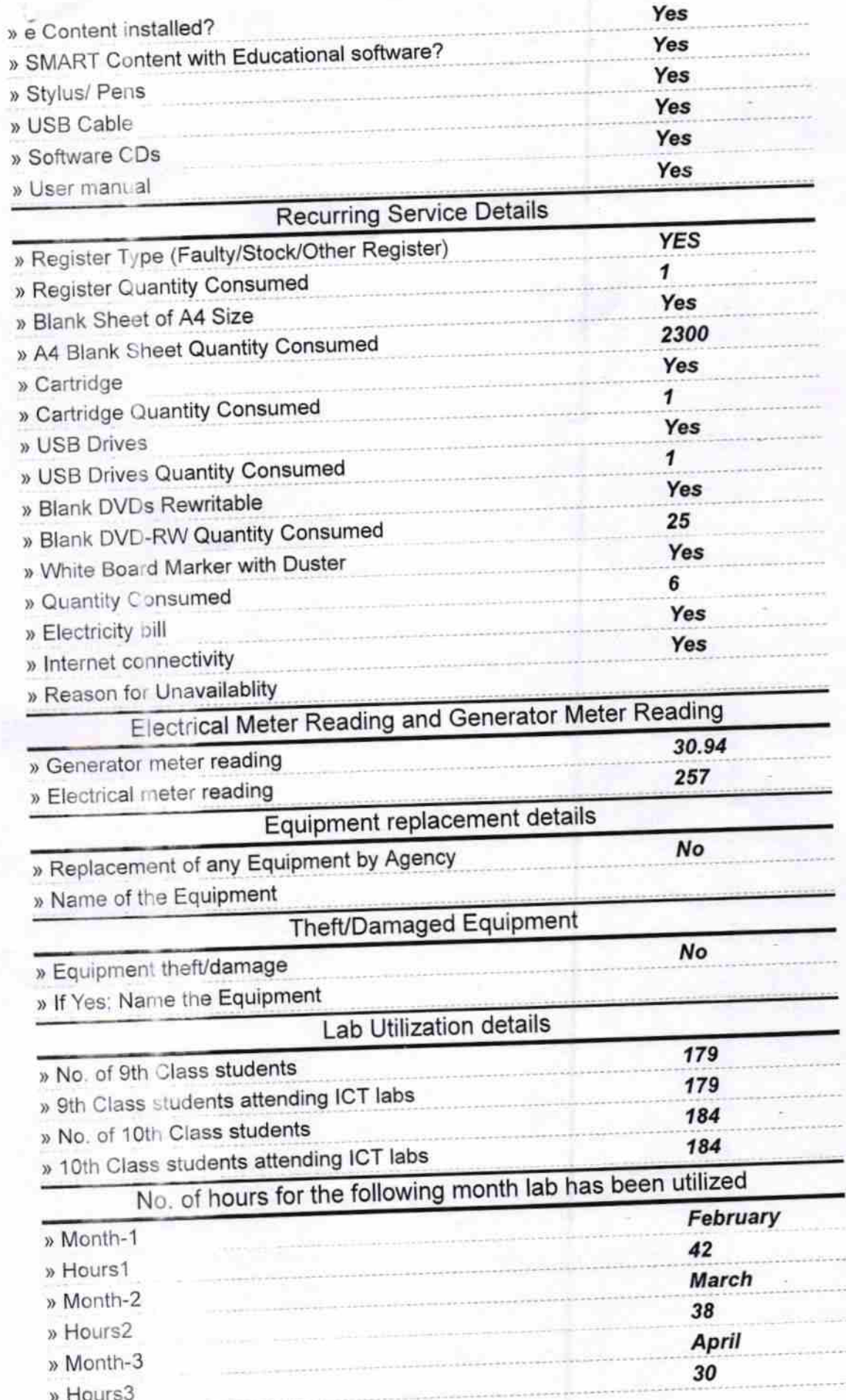

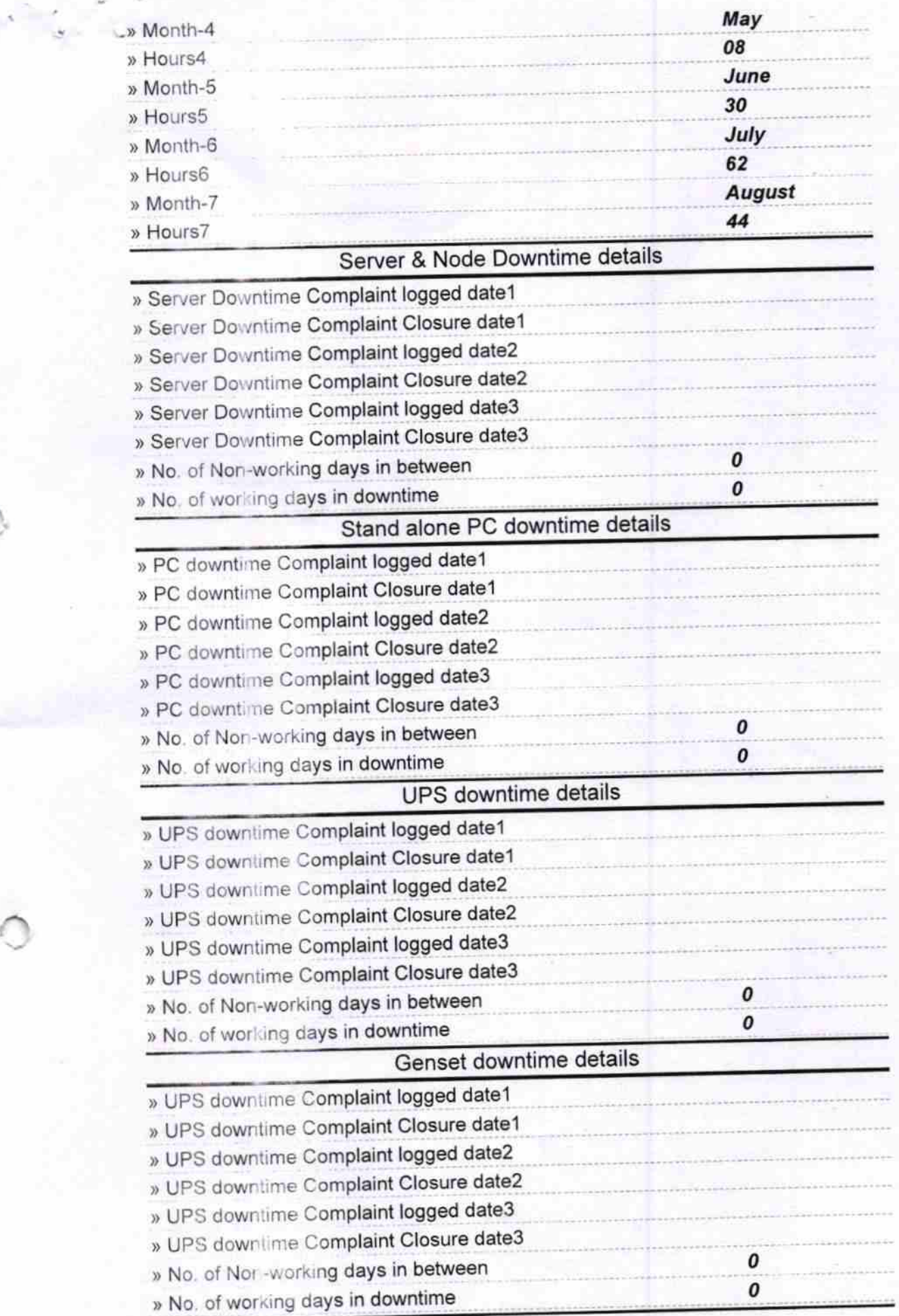

 $\sqrt{2}$ 

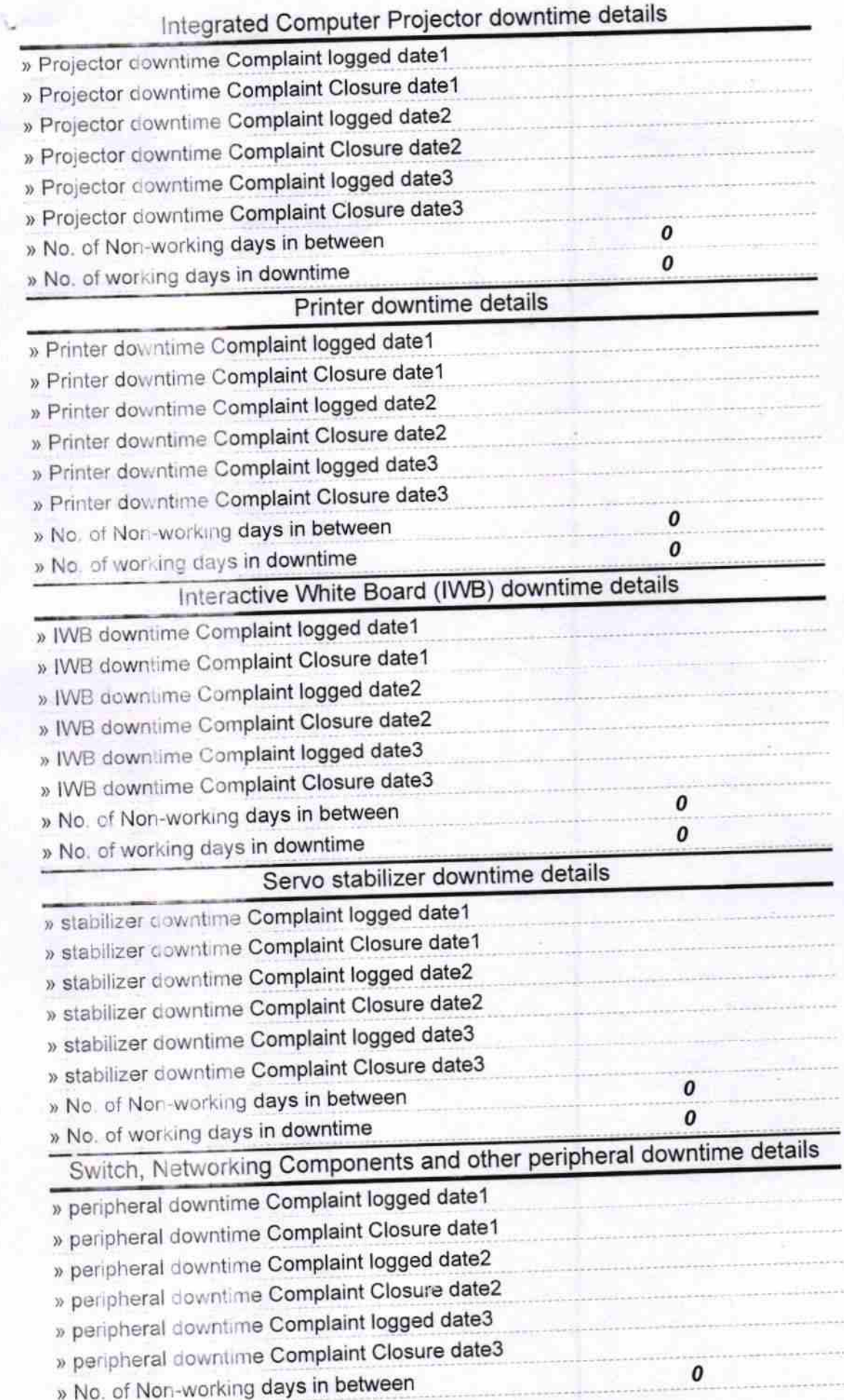

» No. of working days in downtime

Heatmaster<br>Heatmaster

Signature of Head Master Miscless with Seal